Enumerating all basic feasible solutions (BFS), in order to find the optimum is slow.

**Simplex Algorithm** [George Dantzig 1947] Move from BFS to <mark>adjacent BFS, without decreasing objective</mark> function.

Two BFSs are called adjacent if the bases just differ in one variable.

Enumerating all basic feasible solutions (BFS), in order to find the optimum is slow.

**Simplex Algorithm** [George Dantzig 1947] Move from BFS to adjacent BFS, without decreasing objective function.

Two BFSs are called adjacent if the bases just differ in one variable.

max 
$$13a + 23b$$
  
s.t.  $5a + 15b + s_c = 480$   
 $4a + 4b + s_h = 160$   
 $35a + 20b + s_m = 1190$   
 $a$ ,  $b$ ,  $s_c$ ,  $s_h$ ,  $s_m \ge 0$ 

basis =  $\{s_c, s_h, s_m\}$  A = B = 0 Z = 0  $s_c = 480$   $s_h = 160$  $s_m = 1190$ 

$$\begin{array}{lllll} \max & 13a + 23b \\ \text{s.t.} & 5a + 15b + s_c & = 480 \\ & 4a + 4b & + s_h & = 160 \\ & 35a + 20b & + s_m = 1190 \\ & a & , & b & , s_c & , s_h & , s_m \geq 0 \end{array}$$

basis = 
$$\{s_c, s_h, s_m\}$$
  
 $A = B = 0$   
 $Z = 0$   
 $s_c = 480$   
 $s_h = 160$   
 $s_m = 1190$ 

```
\max Z
13a + 23b \qquad -Z = 0
5a + 15b + s_c \qquad = 480
4a + 4b \qquad + s_h \qquad = 160
35a + 20b \qquad + s_m \qquad = 1190
a , b , s_c , s_h , s_m \geq 0
```

```
basis = \{s_c, s_h, s_m\}

a = b = 0

Z = 0

s_c = 480

s_h = 160

s_m = 1190
```

```
basis = \{s_c, s_h, s_m\}

a = b = 0

Z = 0

s_c = 480

s_h = 160

s_m = 1190
```

- choose variable to bring into the basis
- chosen variable should have positive coefficient in objective function
- apply min-ratio test to find out by how much the variable can be increased
- pivot on row found by min-ratio test
- the existing basis variable in this row leaves the basis

```
basis = \{s_c, s_h, s_m\}

a = b = 0

Z = 0

s_c = 480

s_h = 160

s_m = 1190
```

- choose variable to bring into the basis
- chosen variable should have positive coefficient in objective function
- apply min-ratio test to find out by how much the variable can be increased
- pivot on row found by min-ratio test
- the existing basis variable in this row leaves the basis

```
basis = \{s_c, s_h, s_m\}

a = b = 0

Z = 0

s_c = 480

s_h = 160

s_m = 1190
```

- choose variable to bring into the basis
- chosen variable should have positive coefficient in objective function
- apply min-ratio test to find out by how much the variable can be increased
- pivot on row found by min-ratio test
- the existing basis variable in this row leaves the basis

```
basis = \{s_c, s_h, s_m\}

a = b = 0

Z = 0

s_c = 480

s_h = 160

s_m = 1190
```

- choose variable to bring into the basis
- chosen variable should have positive coefficient in objective function
- apply min-ratio test to find out by how much the variable can be increased
- pivot on row found by min-ratio test
- the existing basis variable in this row leaves the basis

```
basis = \{s_c, s_h, s_m\}

a = b = 0

Z = 0

s_c = 480

s_h = 160

s_m = 1190
```

- choose variable to bring into the basis
- chosen variable should have positive coefficient in objective function
- apply min-ratio test to find out by how much the variable can be increased
- pivot on row found by min-ratio test
- the existing basis variable in this row leaves the basis

Choose variable with coefficient > 0 as entering variable.

- Choose variable with coefficient > 0 as entering variable.
- If we keep a=0 and increase b from 0 to  $\theta>0$  s.t. all constraints ( $Ax=b,x\geq 0$ ) are still fulfilled the objective value Z will strictly increase.

- Choose variable with coefficient > 0 as entering variable.
- ▶ If we keep a = 0 and increase b from 0 to  $\theta > 0$  s.t. all constraints ( $Ax = b, x \ge 0$ ) are still fulfilled the objective value Z will strictly increase.
- For maintaining Ax = b we need e.g. to set  $s_c = 480 15\theta$ .

```
basis = \{s_c, s_h, s_m\}

a = b = 0

Z = 0

s_c = 480

s_h = 160

s_m = 1190
```

- Choose variable with coefficient > 0 as entering variable.
- ▶ If we keep a = 0 and increase b from 0 to  $\theta > 0$  s.t. all constraints ( $Ax = b, x \ge 0$ ) are still fulfilled the objective value Z will strictly increase.
- For maintaining Ax = b we need e.g. to set  $s_c = 480 15\theta$ .
- ▶ Choosing  $\theta = \min\{480/15, 160/4, 1190/20\}$  ensures that in the new solution one current basic variable becomes 0, and no variable goes negative.

```
basis = \{s_c, s_h, s_m\}

a = b = 0

Z = 0

s_c = 480

s_h = 160

s_m = 1190
```

- Choose variable with coefficient > 0 as entering variable.
- ▶ If we keep a=0 and increase b from 0 to  $\theta>0$  s.t. all constraints ( $Ax=b, x\geq 0$ ) are still fulfilled the objective value Z will strictly increase.
- ► For maintaining Ax = b we need e.g. to set  $s_c = 480 15\theta$ .
- ► Choosing  $\theta = \min\{480/15, 160/4, 1190/20\}$  ensures that in the new solution one current basic variable becomes 0, and no variable goes negative.
- ► The basic variable in the row that gives min{480/15, 160/4, 1190/20} becomes the leaving variable.

Substitute  $b = \frac{1}{15}(480 - 5a - s_c)$ .

basis = 
$$\{s_c, s_h, s_m\}$$
  
 $a = b = 0$   
 $Z = 0$   
 $s_c = 480$   
 $s_h = 160$   
 $s_m = 1190$ 

 $\geq 0$ 

basis = 
$$\{s_c, s_h, s_m\}$$
  
 $a = b = 0$   
 $Z = 0$   
 $s_c = 480$   
 $s_h = 160$   
 $s_m = 1190$ 

Substitute  $b = \frac{1}{15}(480 - 5a - s_c)$ .

a, b,  $s_c$ ,  $s_h$ ,  $s_m$ 

| max Z           |                         |                 |           |
|-----------------|-------------------------|-----------------|-----------|
| $\frac{16}{3}a$ | $-\frac{23}{15}s_{c}$   |                 | -Z = -736 |
| $\frac{1}{3}a$  | $+ b + \frac{1}{15}s_c$ |                 | = 32      |
| $\frac{8}{3}a$  | $-\frac{4}{15}s_{c}$    | $+ s_h$         | = 32      |
| $\frac{85}{3}a$ | $-\frac{4}{3}s_{c}$     | $+ s_m$         | = 550     |
| а               | , $b$ , $s_c$           | , $S_h$ , $S_m$ | ≥ 0       |

basis = 
$$\{b, s_h, s_m\}$$
  
 $a = s_c = 0$   
 $Z = 736$   
 $b = 32$   
 $s_h = 32$   
 $s_m = 550$ 

$$\max Z$$

$$\frac{16}{3}a - \frac{23}{15}s_{c} - Z = -736$$

$$\frac{1}{3}a + b + \frac{1}{15}s_{c} = 32$$

$$\frac{8}{3}a - \frac{4}{15}s_{c} + s_{h} = 32$$

$$\frac{85}{3}a - \frac{4}{3}s_{c} + s_{m} = 550$$

$$a, b, s_{c}, s_{h}, s_{m} \ge 0$$

$$\max Z$$

$$\frac{16}{3}a - \frac{23}{15}s_{c} - Z = -736$$

$$\frac{1}{3}a + b + \frac{1}{15}s_{c} = 32$$

$$\frac{8}{3}a - \frac{4}{15}s_{c} + s_{h} = 32$$

$$\frac{85}{3}a - \frac{4}{3}s_{c} + s_{m} = 550$$

$$a, b, s_{c}, s_{h}, s_{m} \ge 0$$

Choose variable a to bring into basis.

Choose variable a to bring into basis.

Computing  $min{3 \cdot 32, 3\cdot 32/8, 3\cdot 550/85}$  means pivot on line 2.

Choose variable a to bring into basis.

Computing  $\min\{3 \cdot 32, 3 \cdot 32/8, 3 \cdot 550/85\}$  means pivot on line 2. Substitute  $a = \frac{3}{8}(32 + \frac{4}{15}s_c - s_h)$ .

$$\max Z$$

$$\frac{16}{3}a - \frac{23}{15}s_c - Z = -736$$

$$\frac{1}{3}a + b + \frac{1}{15}s_c = 32$$

$$\frac{8}{3}a - \frac{4}{15}s_c + s_h = 32$$

$$\frac{85}{3}a - \frac{4}{3}s_c + s_m = 550$$

$$a, b, s_c, s_h, s_m \ge 0$$

basis =  $\{b, s_h, s_m\}$   $a = s_c = 0$  Z = 736 b = 32  $s_h = 32$  $s_m = 550$ 

basis =  $\{a, b, s_m\}$ 

 $s_c = s_h = 0$ 

Z = 800b = 28

a = 12

 $s_m = 210$ 

Choose variable *a* to bring into basis.

Computing  $\min\{3 \cdot 32, 3 \cdot 32/8, 3 \cdot 550/85\}$  means pivot on line 2. Substitute  $a = \frac{3}{8}(32 + \frac{4}{15}s_c - s_h)$ .

$$\max Z$$

$$- s_c - 2s_h - Z = -800$$

$$b + \frac{1}{10}s_c - \frac{1}{8}s_h = 28$$

$$a - \frac{1}{10}s_c + \frac{3}{8}s_h = 12$$

$$\frac{3}{2}s_c - \frac{85}{8}s_h + s_m = 210$$

$$a , b , s_c , s_h , s_m \ge 0$$

Pivoting stops when all coefficients in the objective function are non-positive.

Pivoting stops when all coefficients in the objective function are non-positive.

Pivoting stops when all coefficients in the objective function are non-positive.

- any feasible solution satisfies all equations in the tableaux
- ▶ in particular:  $Z = 800 s_c 2s_h$ ,  $s_c \ge 0$ ,  $s_h \ge 0$
- hence optimum solution value is at most 800
- ▶ the current solution has value 800

Pivoting stops when all coefficients in the objective function are non-positive.

- any feasible solution satisfies all equations in the tableaux
- ▶ in particular:  $Z = 800 s_c 2s_h$ ,  $s_c \ge 0$ ,  $s_h \ge 0$
- hence optimum solution value is at most 800
- ▶ the current solution has value 800

Pivoting stops when all coefficients in the objective function are non-positive.

- any feasible solution satisfies all equations in the tableaux
- ▶ in particular:  $Z = 800 s_c 2s_h$ ,  $s_c \ge 0$ ,  $s_h \ge 0$
- hence optimum solution value is at most 800
- ▶ the current solution has value 800

Pivoting stops when all coefficients in the objective function are non-positive.

- any feasible solution satisfies all equations in the tableaux
- ▶ in particular:  $Z = 800 s_c 2s_h$ ,  $s_c \ge 0$ ,  $s_h \ge 0$
- hence optimum solution value is at most 800
- the current solution has value 800

#### Let our linear program be

$$c_B^T x_B + c_N^T x_N = Z$$

$$A_B x_B + A_N x_N = b$$

$$x_B , x_N \ge 0$$

The simplex tableaux for basis *B* is

$$(c_N^T - c_B^T A_B^{-1} A_N) x_N = Z - c_B^T A_B^{-1} b$$

$$Ix_B + A_B^{-1} A_N x_N = A_B^{-1} b$$

$$x_N \ge 0$$

The BFS is given by  $x_N = 0, x_B = A_B^{-1}b$ .

If  $(c_N^T - c_B^T A_B^{-1} A_N) \le 0$  we know that we have an optimum solution

#### Let our linear program be

$$c_B^T x_B + c_N^T x_N = Z$$

$$A_B x_B + A_N x_N = b$$

$$x_B , x_N \ge 0$$

The simplex tableaux for basis B is

$$(c_N^T - c_B^T A_B^{-1} A_N) x_N = Z - c_B^T A_B^{-1} b$$

$$Ix_B + A_B^{-1} A_N x_N = A_B^{-1} b$$

$$x_B , x_N \ge 0$$

The BFS is given by  $x_N = 0, x_B = A_B^{-1}b$ .

If  $(c_N^T - c_B^T A_B^{-1} A_N) \le 0$  we know that we have an optimum solution

Let our linear program be

$$c_B^T x_B + c_N^T x_N = Z$$

$$A_B x_B + A_N x_N = b$$

$$x_B , x_N \ge 0$$

The simplex tableaux for basis B is

$$(c_N^T - c_B^T A_B^{-1} A_N) x_N = Z - c_B^T A_B^{-1} b$$

$$Ix_B + A_B^{-1} A_N x_N = A_B^{-1} b$$

$$x_B , x_N \ge 0$$

The BFS is given by  $x_N = 0, x_B = A_B^{-1}b$ .

If  $(c_N^T - c_B^T A_B^{-1} A_N) \le 0$  we know that we have an optimum solution.

Let our linear program be

$$c_B^T x_B + c_N^T x_N = Z$$

$$A_B x_B + A_N x_N = b$$

$$x_B , x_N \ge 0$$

The simplex tableaux for basis B is

$$(c_N^T - c_B^T A_B^{-1} A_N) x_N = Z - c_B^T A_B^{-1} b$$

$$Ix_B + A_B^{-1} A_N x_N = A_B^{-1} b$$

$$x_B , x_N \ge 0$$

The BFS is given by  $x_N = 0$ ,  $x_B = A_B^{-1}b$ .

If  $(c_N^T - c_B^T A_B^{-1} A_N) \le 0$  we know that we have an optimum solution.

# **Geometric View of Pivoting**

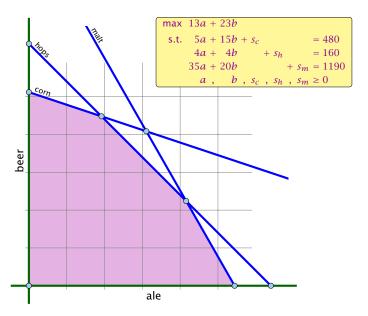

# **Geometric View of Pivoting**

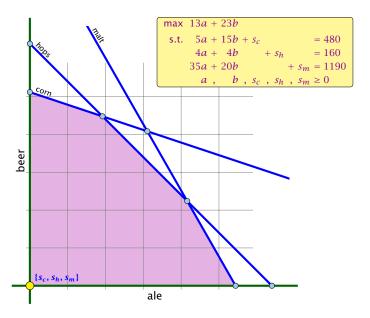

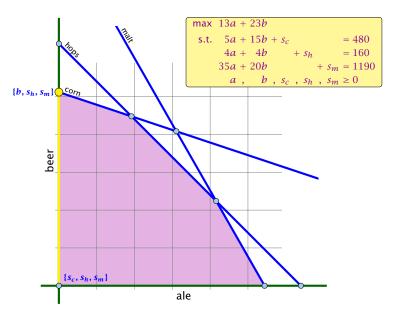

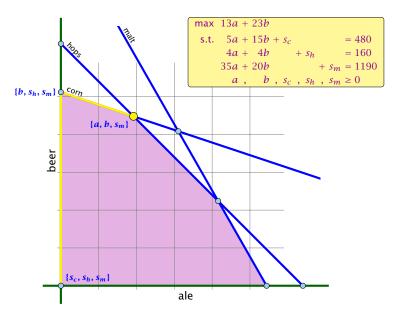

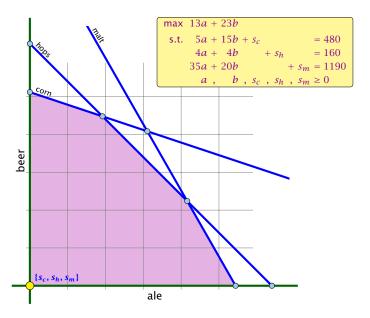

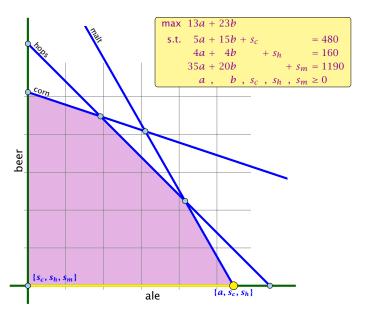

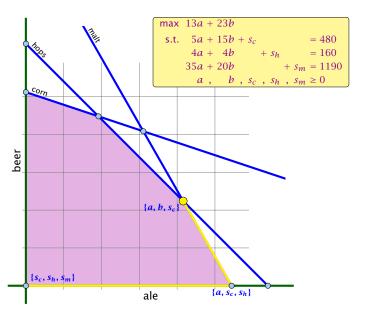

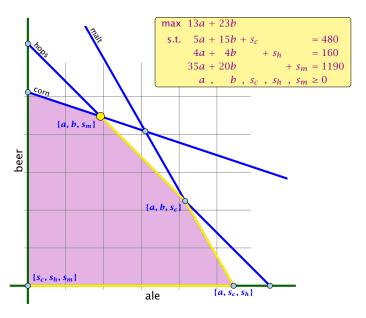

- Given basis B with BFS x\*.

- Given basis B with BFS  $x^*$ .
- ► Choose index  $j \notin B$  in order to increase  $x_i^*$  from 0 to  $\theta > 0$ .
  - ▶ Other non-basis variables should stay at 0.
  - Basis variables change to maintain feasibility.
- ightharpoonup Go from  $x^*$  to  $x^* + \theta \cdot d$ .

- $d_{j}=1$  (normalization)

  - Alam Will I must hold. Hence
- Altogether And Annual Age of which gives

- Given basis B with BFS  $x^*$ .
- ► Choose index  $j \notin B$  in order to increase  $x_i^*$  from 0 to  $\theta > 0$ .
  - ▶ Other non-basis variables should stay at 0.
  - Basis variables change to maintain feasibility.
- ▶ Go from  $x^*$  to  $x^* + \theta \cdot d$ .

- $A_1 = 1$  (normalization)
  - All of a tild and must hold. Hence
- Altogether: And Advanced by which gives

- Given basis B with BFS x\*.
- ► Choose index  $j \notin B$  in order to increase  $x_i^*$  from 0 to  $\theta > 0$ .
  - Other non-basis variables should stay at 0.
  - Basis variables change to maintain feasibility.

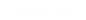

- Given basis B with BFS  $x^*$ .
- ► Choose index  $j \notin B$  in order to increase  $x_i^*$  from 0 to  $\theta > 0$ .
  - Other non-basis variables should stay at 0.
  - Basis variables change to maintain feasibility.
- Go from  $x^*$  to  $x^* + \theta \cdot d$ .

- Given basis B with BFS  $x^*$ .
- ► Choose index  $j \notin B$  in order to increase  $x_j^*$  from 0 to  $\theta > 0$ .
  - Other non-basis variables should stay at 0.
  - Basis variables change to maintain feasibility.
- Go from  $x^*$  to  $x^* + \theta \cdot d$ .

- $d_i = 1$  (normalization)
- $A(x^* + \theta d) = b$  must hold. Hence Ad = 0.
- Altogether:  $A_B d_B + A_{*j} = Ad = 0$ , which gives  $d_B = -A_B^{-1} A_{*j}$ .

- Given basis B with BFS  $x^*$ .
- ► Choose index  $j \notin B$  in order to increase  $x_j^*$  from 0 to  $\theta > 0$ .
  - Other non-basis variables should stay at 0.
  - Basis variables change to maintain feasibility.
- Go from  $x^*$  to  $x^* + \theta \cdot d$ .

- $d_i = 1$  (normalization)
- $d_{\ell} = 0, \ \ell \notin B, \ \ell \neq j$
- $A(x^* + \theta d) = b$  must hold. Hence Ad = 0.
- Altogether:  $A_B d_B + A_{*j} = Ad = 0$ , which gives  $d_B = -A_B^{-1} A_{*j}$ .

- Given basis B with BFS  $x^*$ .
- ► Choose index  $j \notin B$  in order to increase  $x_j^*$  from 0 to  $\theta > 0$ .
  - Other non-basis variables should stay at 0.
  - Basis variables change to maintain feasibility.
- Go from  $x^*$  to  $x^* + \theta \cdot d$ .

- $d_i = 1$  (normalization)
- $d_{\ell} = 0, \ \ell \notin B, \ \ell \neq j$
- $A(x^* + \theta d) = b$  must hold. Hence Ad = 0.
- Altogether:  $A_B d_B + A_{*j} = Ad = 0$ , which gives  $d_B = -A_B^{-1} A_{*j}$ .

- Given basis B with BFS  $x^*$ .
- ► Choose index  $j \notin B$  in order to increase  $x_i^*$  from 0 to  $\theta > 0$ .
  - Other non-basis variables should stay at 0.
  - Basis variables change to maintain feasibility.
- Go from  $x^*$  to  $x^* + \theta \cdot d$ .

- $d_i = 1$  (normalization)
- $d_{\ell} = 0, \ \ell \notin B, \ \ell \neq j$
- ►  $A(x^* + \theta d) = b$  must hold. Hence Ad = 0.
- Altogether:  $A_B d_B + A_{*j} = Ad = 0$ , which gives  $d_B = -A_B^{-1} A_{*j}$ .

### Definition 2 (j-th basis direction)

Let B be a basis, and let  $j \notin B$ . The vector d with  $d_j = 1$  and  $d_\ell = 0, \ell \notin B, \ell \neq j$  and  $d_B = -A_B^{-1}A_{*j}$  is called the j-th basis direction for B.

Going from  $x^*$  to  $x^* + \theta \cdot d$  the objective function changes by

$$\theta \cdot c^T d = \theta (c_j - c_B^T A_B^{-1} A_{*j})$$

### Definition 2 (j-th basis direction)

Let B be a basis, and let  $j \notin B$ . The vector d with  $d_j = 1$  and  $d_\ell = 0, \ell \notin B, \ell \neq j$  and  $d_B = -A_B^{-1}A_{*j}$  is called the j-th basis direction for B.

Going from  $x^*$  to  $x^* + \theta \cdot d$  the objective function changes by

$$\theta \cdot c^T d = \theta (c_j - c_B^T A_B^{-1} A_{*j})$$

#### **Definition 3 (Reduced Cost)**

For a basis B the value

$$\tilde{c}_j = c_j - c_B^T A_B^{-1} A_{*j}$$

is called the reduced cost for variable  $x_j$ .

Note that this is defined for every j. If  $j \in B$  then the above term is 0.

Let our linear program be

$$c_B^T x_B + c_N^T x_N = Z$$

$$A_B x_B + A_N x_N = b$$

$$x_B , x_N \ge 0$$

The simplex tableaux for basis B is

$$(c_N^T - c_B^T A_B^{-1} A_N) x_N = Z - c_B^T A_B^{-1} b$$

$$Ix_B + A_B^{-1} A_N x_N = A_B^{-1} b$$

$$x_N \ge 0$$

The BFS is given by  $x_N = 0, x_B = A_R^{-1}b$ .

If  $(c_N^T - c_B^T A_B^{-1} A_N) \le 0$  we know that we have an optimum solution

Let our linear program be

$$c_B^T x_B + c_N^T x_N = Z$$

$$A_B x_B + A_N x_N = b$$

$$x_B , x_N \ge 0$$

The simplex tableaux for basis *B* is

$$(c_N^T - c_B^T A_B^{-1} A_N) x_N = Z - c_B^T A_B^{-1} b$$

$$Ix_B + A_B^{-1} A_N x_N = A_B^{-1} b$$

$$x_B , x_N \ge 0$$

The BFS is given by  $x_N = 0, x_B = A_R^{-1}b$ .

If  $(c_N^T - c_B^T A_B^{-1} A_N) \le 0$  we know that we have an optimum solution

Let our linear program be

$$c_B^T x_B + c_N^T x_N = Z$$

$$A_B x_B + A_N x_N = b$$

$$x_B , x_N \ge 0$$

The simplex tableaux for basis B is

$$(c_N^T - c_B^T A_B^{-1} A_N) x_N = Z - c_B^T A_B^{-1} b$$

$$Ix_B + A_B^{-1} A_N x_N = A_B^{-1} b$$

$$x_B , x_N \ge 0$$

The BFS is given by  $x_N = 0, x_B = A_B^{-1}b$ .

If  $(c_N^T - c_B^T A_B^{-1} A_N) \le 0$  we know that we have an optimum solution

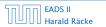

Let our linear program be

$$c_B^T x_B + c_N^T x_N = Z$$

$$A_B x_B + A_N x_N = b$$

$$x_B , x_N \ge 0$$

The simplex tableaux for basis B is

$$(c_N^T - c_B^T A_B^{-1} A_N) x_N = Z - c_B^T A_B^{-1} b$$

$$Ix_B + A_B^{-1} A_N x_N = A_B^{-1} b$$

$$x_B , x_N \ge 0$$

The BFS is given by  $x_N = 0, x_B = A_R^{-1}b$ .

If  $(c_N^T - c_B^T A_B^{-1} A_N) \le 0$  we know that we have an optimum solution.

**Questions:** 

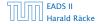

### **Questions:**

- What happens if the min ratio test fails to give us a value  $\theta$  by which we can safely increase the entering variable?
- ▶ How do we find the initial basic feasible solution?
- ▶ Is there always a basis *B* such that

$$(c_N^T - c_B^T A_B^{-1} A_N) \le 0$$
 ?

- Then we can terminate because we know that the solution is optimal.
- ▶ If yes how do we make sure that we reach such a basis?

#### **Questions:**

- What happens if the min ratio test fails to give us a value  $\theta$  by which we can safely increase the entering variable?
- How do we find the initial basic feasible solution?
- ▶ Is there always a basis *B* such that

$$(c_N^T - c_B^T A_B^{-1} A_N) \le 0$$
 ?

Then we can terminate because we know that the solution is optimal.

▶ If yes how do we make sure that we reach such a basis?

### **Questions:**

- What happens if the min ratio test fails to give us a value  $\theta$  by which we can safely increase the entering variable?
- How do we find the initial basic feasible solution?
- ▶ Is there always a basis *B* such that

$$(c_N^T - c_B^T A_B^{-1} A_N) \le 0$$
 ?

Then we can terminate because we know that the solution is optimal.

▶ If yes how do we make sure that we reach such a basis?

#### **Questions:**

- What happens if the min ratio test fails to give us a value  $\theta$  by which we can safely increase the entering variable?
- How do we find the initial basic feasible solution?
- ▶ Is there always a basis *B* such that

$$(c_N^T - c_B^T A_B^{-1} A_N) \le 0$$
 ?

Then we can terminate because we know that the solution is optimal.

If yes how do we make sure that we reach such a basis?

The min ratio test computes a value  $\theta \ge 0$  such that after setting the entering variable to  $\theta$  the leaving variable becomes 0 and all other variables stay non-negative.

For this, one computes  $b_i/A_{ie}$  for all constraints i and calculates the minimum positive value.

What does it mean that the ratio  $b_i/A_{ie}$  (and hence  $A_{ie}$ ) is negative for a constraint?

This means that the corresponding basic variable will increase if we increase b. Hence, there is no danger of this basic variable becoming negative

The min ratio test computes a value  $\theta \ge 0$  such that after setting the entering variable to  $\theta$  the leaving variable becomes 0 and all other variables stay non-negative.

For this, one computes  $b_i/A_{ie}$  for all constraints i and calculates the minimum positive value.

What does it mean that the ratio  $b_i/A_{ie}$  (and hence  $A_{ie}$ ) is negative for a constraint?

This means that the corresponding basic variable will increase if we increase b. Hence, there is no danger of this basic variable becoming negative

The min ratio test computes a value  $\theta \ge 0$  such that after setting the entering variable to  $\theta$  the leaving variable becomes 0 and all other variables stay non-negative.

For this, one computes  $b_i/A_{ie}$  for all constraints i and calculates the minimum positive value.

What does it mean that the ratio  $b_i/A_{ie}$  (and hence  $A_{ie}$ ) is negative for a constraint?

This means that the corresponding basic variable will increase if we increase b. Hence, there is no danger of this basic variable becoming negative

The min ratio test computes a value  $\theta \ge 0$  such that after setting the entering variable to  $\theta$  the leaving variable becomes 0 and all other variables stay non-negative.

For this, one computes  $b_i/A_{ie}$  for all constraints i and calculates the minimum positive value.

What does it mean that the ratio  $b_i/A_{ie}$  (and hence  $A_{ie}$ ) is negative for a constraint?

This means that the corresponding basic variable will increase if we increase b. Hence, there is no danger of this basic variable becoming negative

The min ratio test computes a value  $\theta \ge 0$  such that after setting the entering variable to  $\theta$  the leaving variable becomes 0 and all other variables stay non-negative.

For this, one computes  $b_i/A_{ie}$  for all constraints i and calculates the minimum positive value.

What does it mean that the ratio  $b_i/A_{ie}$  (and hence  $A_{ie}$ ) is negative for a constraint?

This means that the corresponding basic variable will increase if we increase b. Hence, there is no danger of this basic variable becoming negative

The min ratio test computes a value  $\theta \ge 0$  such that after setting the entering variable to  $\theta$  the leaving variable becomes 0 and all other variables stay non-negative.

For this, one computes  $b_i/A_{ie}$  for all constraints i and calculates the minimum positive value.

What does it mean that the ratio  $b_i/A_{ie}$  (and hence  $A_{ie}$ ) is negative for a constraint?

This means that the corresponding basic variable will increase if we increase b. Hence, there is no danger of this basic variable becoming negative

### **Termination**

The objective function does not decrease during one iteration of the simplex-algorithm.

Does it always increase?

### **Termination**

The objective function does not decrease during one iteration of the simplex-algorithm.

Does it always increase?

### **Termination**

The objective function does not decrease during one iteration of the simplex-algorithm.

Does it always increase?

#### The objective function may not increase!

Because a variable  $x_\ell$  with  $\ell \in B$  is already 0.

The set of inequalities is degenerate (also the basis is degenerate).

#### Definition 4 (Degeneracy)

A BFS  $x^*$  is called degenerate if the set  $J = \{j \mid x_j^* > 0\}$  fulfills |J| < m.

The objective function may not increase!

Because a variable  $x_{\ell}$  with  $\ell \in B$  is already 0.

The set of inequalities is degenerate (also the basis is degenerate).

#### **Definition 4 (Degeneracy)**

A BFS  $x^*$  is called degenerate if the set  $J = \{j \mid x_j^* > 0\}$  fulfills |J| < m.

The objective function may not increase!

Because a variable  $x_{\ell}$  with  $\ell \in B$  is already 0.

The set of inequalities is degenerate (also the basis is degenerate).

#### **Definition 4 (Degeneracy)**

A BFS  $x^*$  is called degenerate if the set  $J = \{j \mid x_j^* > 0\}$  fulfills |J| < m.

The objective function may not increase!

Because a variable  $x_{\ell}$  with  $\ell \in B$  is already 0.

The set of inequalities is degenerate (also the basis is degenerate).

#### **Definition 4 (Degeneracy)**

A BFS  $x^*$  is called degenerate if the set  $J = \{j \mid x_j^* > 0\}$  fulfills |J| < m.

# Non Degenerate Example

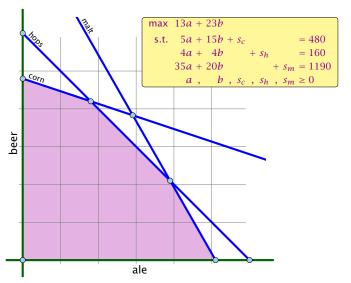

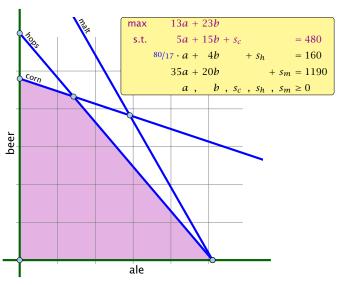

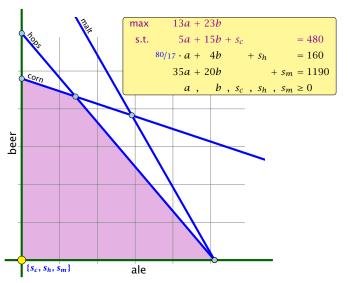

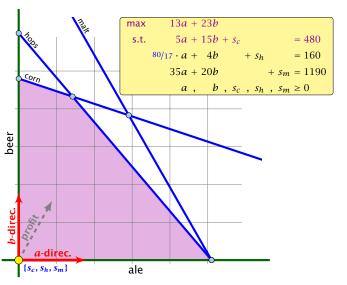

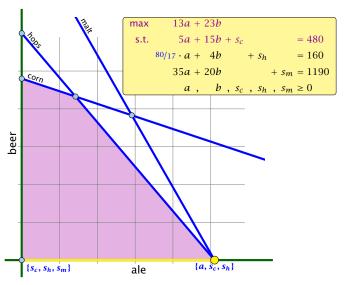

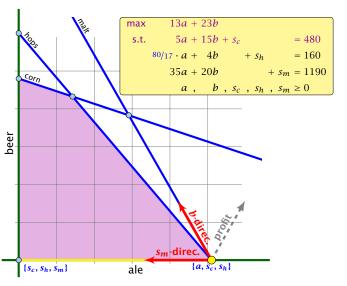

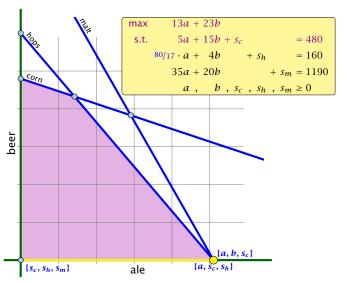

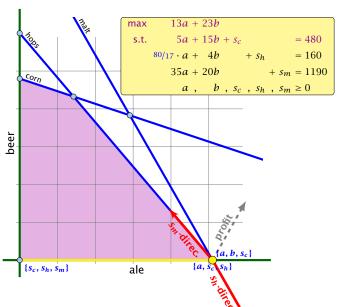

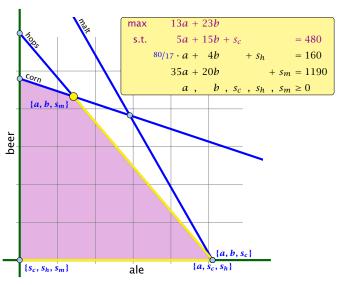

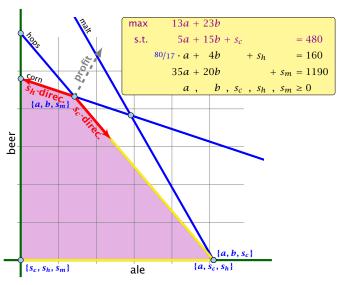

- We can choose a column e as an entering variable if  $\tilde{c}_e > 0$  ( $\tilde{c}_e$  is reduced cost for  $x_e$ ).
- ▶ The standard choice is the column that maximizes  $\tilde{c}_{\rho}$
- ▶ If  $A_{ie} \le 0$  for all  $i \in \{1, ..., m\}$  then the maximum is not bounded.
- ▶ Otw. choose a leaving variable  $\ell$  such that  $b_{\ell}/A_{\ell e}$  is minimal among all variables i with  $A_{ie} > 0$ .
- ▶ If several variables have minimum  $b_{\ell}/A_{\ell e}$  you reach a degenerate basis.
- ▶ Depending on the choice of  $\ell$  it may happen that the algorithm runs into a cycle where it does not escape from a degenerate vertex.

- We can choose a column e as an entering variable if  $\tilde{c}_e > 0$  ( $\tilde{c}_e$  is reduced cost for  $x_e$ ).
- ▶ The standard choice is the column that maximizes  $\tilde{c}_e$ .
- ▶ If  $A_{ie} \leq 0$  for all  $i \in \{1, ..., m\}$  then the maximum is not bounded.
- ▶ Otw. choose a leaving variable  $\ell$  such that  $b_{\ell}/A_{\ell e}$  is minimal among all variables i with  $A_{ie} > 0$ .
- If several variables have minimum  $b_{\ell}/A_{\ell e}$  you reach a degenerate basis.
- ▶ Depending on the choice of  $\ell$  it may happen that the algorithm runs into a cycle where it does not escape from a degenerate vertex.

- We can choose a column e as an entering variable if  $\tilde{c}_e > 0$  ( $\tilde{c}_e$  is reduced cost for  $x_e$ ).
- ▶ The standard choice is the column that maximizes  $\tilde{c}_e$ .
- ▶ If  $A_{ie} \le 0$  for all  $i \in \{1, ..., m\}$  then the maximum is not bounded.
- ▶ Otw. choose a leaving variable  $\ell$  such that  $b_{\ell}/A_{\ell e}$  is minimal among all variables i with  $A_{ie} > 0$ .
- If several variables have minimum  $b_{\ell}/A_{\ell e}$  you reach a degenerate basis.
- ▶ Depending on the choice of  $\ell$  it may happen that the algorithm runs into a cycle where it does not escape from a degenerate vertex.

- We can choose a column e as an entering variable if  $\tilde{c}_e > 0$  ( $\tilde{c}_e$  is reduced cost for  $x_e$ ).
- ▶ The standard choice is the column that maximizes  $\tilde{c}_e$ .
- ▶ If  $A_{ie} \le 0$  for all  $i \in \{1, ..., m\}$  then the maximum is not bounded.
- ▶ Otw. choose a leaving variable  $\ell$  such that  $b_{\ell}/A_{\ell e}$  is minimal among all variables i with  $A_{ie} > 0$ .
- If several variables have minimum  $b_{\ell}/A_{\ell e}$  you reach a degenerate basis.
- ightharpoonup Depending on the choice of  $\ell$  it may happen that the algorithm runs into a cycle where it does not escape from a degenerate vertex.

- We can choose a column e as an entering variable if  $\tilde{c}_e > 0$  ( $\tilde{c}_e$  is reduced cost for  $x_e$ ).
- ▶ The standard choice is the column that maximizes  $\tilde{c}_e$ .
- ▶ If  $A_{ie} \le 0$  for all  $i \in \{1, ..., m\}$  then the maximum is not bounded.
- ▶ Otw. choose a leaving variable  $\ell$  such that  $b_{\ell}/A_{\ell e}$  is minimal among all variables i with  $A_{ie} > 0$ .
- If several variables have minimum  $b_\ell/A_{\ell e}$  you reach a degenerate basis.
- ightharpoonup Depending on the choice of  $\ell$  it may happen that the algorithm runs into a cycle where it does not escape from a degenerate vertex.

- We can choose a column e as an entering variable if  $\tilde{c}_e > 0$  ( $\tilde{c}_e$  is reduced cost for  $x_e$ ).
- ▶ The standard choice is the column that maximizes  $\tilde{c}_e$ .
- ▶ If  $A_{ie} \le 0$  for all  $i \in \{1, ..., m\}$  then the maximum is not bounded.
- ▶ Otw. choose a leaving variable  $\ell$  such that  $b_{\ell}/A_{\ell e}$  is minimal among all variables i with  $A_{ie} > 0$ .
- If several variables have minimum  $b_\ell/A_{\ell e}$  you reach a degenerate basis.
- ▶ Depending on the choice of  $\ell$  it may happen that the algorithm runs into a cycle where it does not escape from a degenerate vertex.

#### What do we have so far?

Suppose we are given an initial feasible solution to an LP. If the LP is non-degenerate then Simplex will terminate.

Note that we either terminate because the min-ratio test fails and we can conclude that the LP is unbounded, or we terminate because the vector of reduced cost is non-positive. In the latter case we have an optimum solution.

- ►  $Ax \le b, x \ge 0$ , and  $b \ge 0$ .
- ► The standard slack from for this problem is  $Ax + Is = b, x \ge 0, s \ge 0$ , where s denotes the vector of slack variables.
- ▶ Then s = b, x = 0 is a basic feasible solution (how?).
- We directly can start the simplex algorithm.

- ▶  $Ax \le b, x \ge 0$ , and  $b \ge 0$ .
- ► The standard slack from for this problem is  $Ax + Is = b, x \ge 0, s \ge 0$ , where s denotes the vector of slack variables.
- ▶ Then s = b, x = 0 is a basic feasible solution (how?).
- We directly can start the simplex algorithm.

- ▶  $Ax \le b, x \ge 0$ , and  $b \ge 0$ .
- ► The standard slack from for this problem is  $Ax + Is = b, x \ge 0, s \ge 0$ , where s denotes the vector of slack variables.
- ▶ Then s = b, x = 0 is a basic feasible solution (how?).
- We directly can start the simplex algorithm.

- ▶  $Ax \le b, x \ge 0$ , and  $b \ge 0$ .
- ► The standard slack from for this problem is  $Ax + Is = b, x \ge 0, s \ge 0$ , where s denotes the vector of slack variables.
- ▶ Then s = b, x = 0 is a basic feasible solution (how?).
- We directly can start the simplex algorithm.

- $Ax \le b, x \ge 0$ , and  $b \ge 0$ .
- ► The standard slack from for this problem is  $Ax + Is = b, x \ge 0, s \ge 0$ , where s denotes the vector of slack variables.
- ▶ Then s = b, x = 0 is a basic feasible solution (how?).
- We directly can start the simplex algorithm.

- Multiply all rows with
- maximize > , v , s.t.
  - Simplex: x = 0, y = b is initia
- If You have then the
- Otes you have
- From this you can get basic feasible solution
- Now you can start the Simplex for the original problems

- **1.** Multiply all rows with  $b_i < 0$  by -1.
- 2. maximize  $-\sum_i v_i$  s.t. Ax + Iv = b,  $x \ge 0$ ,  $v \ge 0$  using Simplex. x = 0, v = b is initial feasible.
- **3.** If  $\sum_i v_i > 0$  then the original problem is infeasible.
- **4.** Otw. you have  $x \ge 0$  with Ax = b.
- 5. From this you can get basic feasible solution.
- 6. Now you can start the Simplex for the original problem.

- 1. Multiply all rows with  $b_i < 0$  by -1.
- 2. maximize  $-\sum_i v_i$  s.t. Ax + Iv = b,  $x \ge 0$ ,  $v \ge 0$  using Simplex. x = 0, v = b is initial feasible.
- **3.** If  $\sum_i v_i > 0$  then the original problem is infeasible.
- **4.** Otw. you have  $x \ge 0$  with Ax = b.
- 5. From this you can get basic feasible solution.
- 6. Now you can start the Simplex for the original problem.

- **1.** Multiply all rows with  $b_i < 0$  by -1.
- 2. maximize  $-\sum_i v_i$  s.t. Ax + Iv = b,  $x \ge 0$ ,  $v \ge 0$  using Simplex. x = 0, v = b is initial feasible.
- **3.** If  $\sum_i v_i > 0$  then the original problem is infeasible.
- **4.** Otw. you have  $x \ge 0$  with Ax = b.
- 5. From this you can get basic feasible solution.
- 6. Now you can start the Simplex for the original problem.

- **1.** Multiply all rows with  $b_i < 0$  by -1.
- 2. maximize  $-\sum_i v_i$  s.t. Ax + Iv = b,  $x \ge 0$ ,  $v \ge 0$  using Simplex. x = 0, v = b is initial feasible.
- **3.** If  $\sum_i v_i > 0$  then the original problem is infeasible.
- **4.** Otw. you have  $x \ge 0$  with Ax = b.
- 5. From this you can get basic feasible solution.
- 6. Now you can start the Simplex for the original problem.

- **1.** Multiply all rows with  $b_i < 0$  by -1.
- 2. maximize  $-\sum_i v_i$  s.t. Ax + Iv = b,  $x \ge 0$ ,  $v \ge 0$  using Simplex. x = 0, v = b is initial feasible.
- **3.** If  $\sum_i v_i > 0$  then the original problem is infeasible.
- **4.** Otw. you have  $x \ge 0$  with Ax = b.
- 5. From this you can get basic feasible solution.
- **6.** Now you can start the Simplex for the original problem.

- **1.** Multiply all rows with  $b_i < 0$  by -1.
- 2. maximize  $-\sum_i v_i$  s.t. Ax + Iv = b,  $x \ge 0$ ,  $v \ge 0$  using Simplex. x = 0, v = b is initial feasible.
- **3.** If  $\sum_i v_i > 0$  then the original problem is infeasible.
- **4.** Otw. you have  $x \ge 0$  with Ax = b.
- 5. From this you can get basic feasible solution.
- 6. Now you can start the Simplex for the original problem.

# **Optimality**

#### Lemma 5

Let B be a basis and  $x^*$  a BFS corresponding to basis B.  $\tilde{c} \leq 0$  implies that  $x^*$  is an optimum solution to the LP.